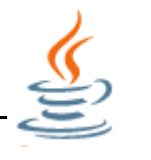

JUnit [\(Java](https://it-talents.de/it-wissen/was-ist-javacc-und-java/) Unit) ist ein verbreitetes Framework, das sich zum Standardwerkzeug für automatisierte Unit-Tests von Klassen und Methoden in Java-Programmen etabliert hat. Ein JUnit-Test kennt nur zwei Ergebnisse:

Entweder der Test gelingt oder er misslingt. Das Misslingen kann als Ursache einen Fehler (Error) oder ein falsches Ergebnis (Failure) haben, die beide per Exception signalisiert werden. Der Unterschied zwischen den beiden Begriffen liegt darin, dass Failures erwartet werden, während Errors eher unerwartet auftreten. Quelle: "JUnit" in Wikipedia URL: https://de.wikipedia.org/wiki/JUnit (Abgerufen: 25. Juli 2023)

Für den Testfall wird eine separate (Test-) Klasse erstellt, die mittels **Annotationen** in verschiedene Bereiche unterteilt werden kann. Nachfolgend eine (unvollständige) Zusammenstellung möglicher Methoden.

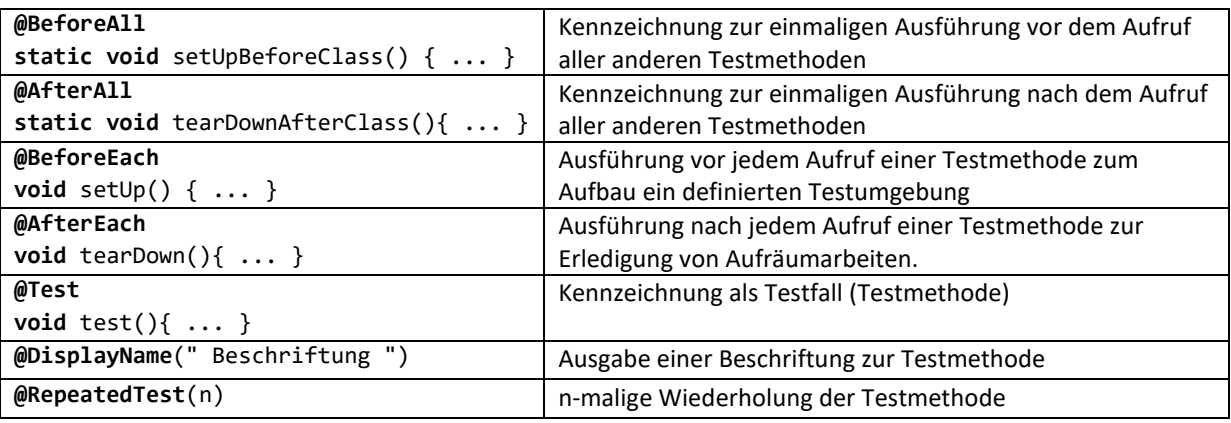

Die eigentlichen Testfälle werden mit **Assert-Methoden** durchgeführt. Diese werfen im Fehlerfall einen **java.lang.AssertionError**, der ggf. noch Details zum Fehler enthält. Zusätzlich kann mit dem letzten Parameter **String message**, der weitere Informationen zum Fehler enthalten kann, ausgegeben werden.

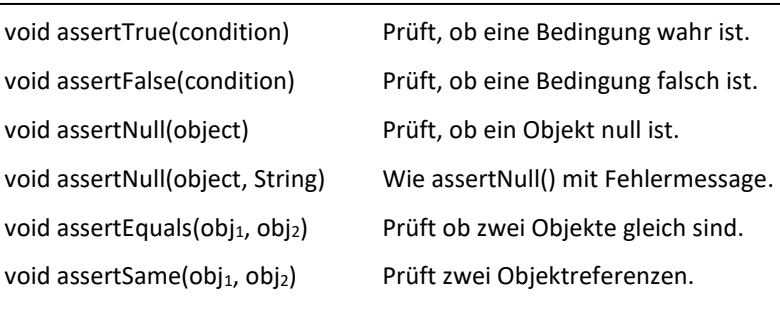

Für die nebenstehende Klasse Calc mit der Methode **int fak(int)** ist ein einfaches Test-Szenario dargestellt.

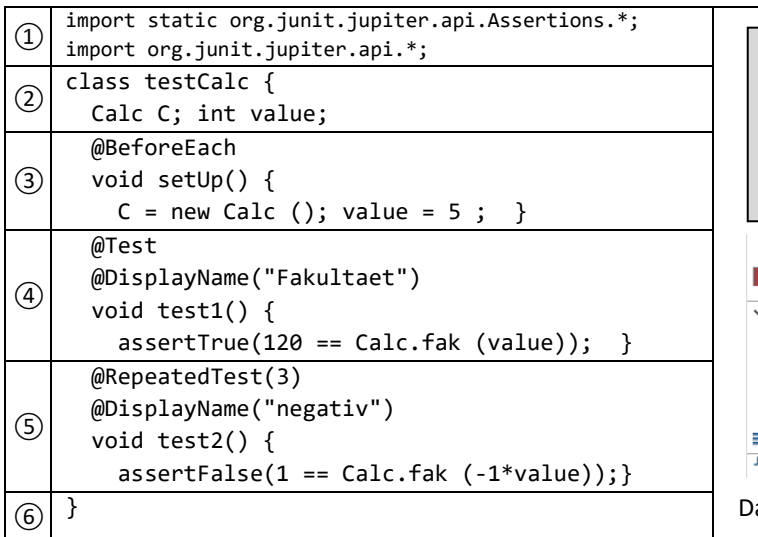

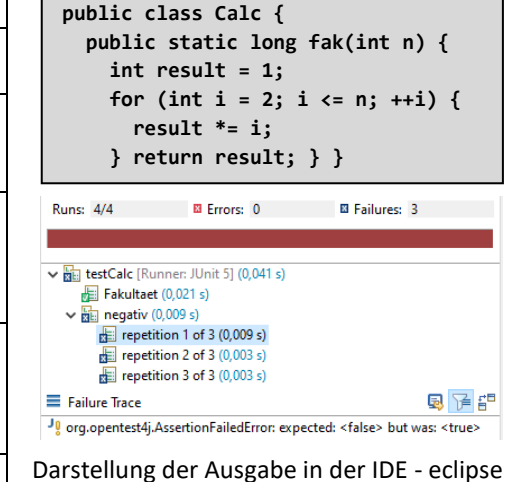

Seite 1 von 1 Seite(n) Letzte Aktualisierung : 31.07.2023

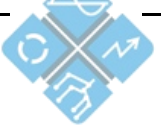

Heinrich Hertz Schule Karlsruhe Elektrotechnik und Informationstechnik